Gegeben ist eine gebrochenrationale Funktion *f* , vergleiche FS 8.7, mit

$$
f(x) = \frac{x^4 + 1}{x^3 - x} = \frac{Z(x)}{N(x)}
$$

Gesucht ist die Kurvendiskussion, wobei das CAS (Computer-Algebra-System) Mathematica auf [www.wolframalpha.com](https://www.wolframalpha.com) benutzt werden kann.

- 1. Symmetrie
- 2. *y*-Achsenabschnitt
- 3. Nullstellen (Position und Art)
- 4. Polstellen (Position und Art) und Definitionsbereich *D*
- 5. Asymptote
- 6. Die ersten zwei Ableitungen
- 7. Steigungsverhalten (Monotonie), Steigungsintervalle
- 8. Extrema, d.h. Minima und Maxima
- 9. Wertebereich *W*

10. Graph *G*(*f*)

1. *G*(*f*) ist symmetrisch bez. Ursprung wegen

$$
f(x) = \frac{x^4 + 1}{x^3 - x} = -\frac{(-x)^4 + 1}{(-x)^3 - (-x)} = -f(-x)
$$

vergleiche FS 9.2.2. Damit müssen für alle folgenden Berechnungen sämtliche Eigenschaften von *f* immer symmetrisch bez. Ursprung auftreten.

2. Es gibt keinen *y*-Achsenabschnitt wegen

$$
N(0) = 0 \quad \Rightarrow \quad 0 \notin D
$$

3. Es gibt keine Nullstelle wegen

$$
Z(x) = x^4 + 1 \ge 1 > 0
$$

4. Wegen

$$
N(x) = x3 - x = x(x2 - 1) = x(x + 1)(x - 1) = 0
$$

hat *f* drei Polstellen mit VZW bei

 $x_1 = 0$  und  $x_{2,3} = \pm 1$ 

und es gilt

$$
D=\mathbb{R}\setminus\{0\,;\,\pm 1\}
$$

5. Eine Polynomdivision liefert die Asymptote *a* sowie den Rest *R* mit  $R(x) = x^2 + 1$  und damit die Differenz *d* gemäss

$$
a(x) = x
$$
 bzw.  $d(x) = \frac{x^2 + 1}{x^3 + x} \approx \frac{x^2}{x^3} = \frac{1}{x}$ 

Wegen

$$
x \to \infty \quad \Rightarrow \quad d(\infty) \approx \frac{1}{\infty} = 0^+
$$

sowie

$$
x \to -\infty \quad \Rightarrow \quad d(-\infty) \approx \frac{1}{-\infty} = 0^-
$$

verläuft  $G(f)$  "rechts oberhalb" bzw. "links unterhalb" der Asymptote, siehe die blauen Punkte in der Zeichnung.

- 6. Ableitungen berechnen
	- a) Tipp: man verwende den CAS-Befehl
		- $D[(x^4 + 1) / (x^3 x), \{x, n\}]$

mit  $n \in \{1, 2, 3\}$ , um  $f'$ ,  $f''$  und  $f'''$  zu berechnen.

b) Mit dem CAS-Befehl und *n* = 1 gilt

$$
f'(x) = \frac{(x^2+1)(x^4-4x^2+1)}{x^2(x+1)^2(x-1)^2}
$$

c) Mit dem CAS-Befehl und *n* = 2 gilt

$$
f''(x) = 2\frac{x^6 + 9x^4 - 3x^2 + 1}{x^3(x+1)^3(x-1)^3}
$$

d) Mit dem CAS-Befehl und *n* = 3 gilt

$$
f'''(x) = -6 \frac{x^8 + 16 x^6 - 4 x^4 + 4 x^2 - 1}{x^4 (x+1)^4 (x-1)^4}
$$

7. Das Steigungsverhalten von *f* wird durch die erste Ableitung

$$
f'(x) = \frac{(x^2+1)(x^4-4x^2+1)}{x^2(x+1)^2(x-1)^2}
$$

bestimmt – genauer durch deren VZ.

Der Term

$$
x^2+1\geq 1>0
$$

kann sein VZ nicht wechseln. Die drei Potenzen im Nenner können ihr VZ auch nicht wechseln, aber sie bewirken, dass bei den drei Polstellen

$$
x_1 = 0
$$
 and  $x_{2,3} = \pm 1$ 

keine Steigung definiert ist.

Damit ist es der Ausdruck

$$
x^4 - 4x^2 + 1
$$

welcher über das VZ von *f'* entscheidet und mit dem CAS-Befehl

Solve $[x^4 - 4 x^2 + 1 = 0, x]$ 

findet man für diesen die vier Nullstellen

$$
x_{4,5} = \pm \sqrt{2 + \sqrt{3}} \approx \pm 1.93
$$
  

$$
x_{6,7} = \pm \sqrt{2 - \sqrt{3}} \approx \pm 0.518
$$

von *f'*, welche die *x*-Achse in fünf Intervalle unterteilen.

Die drei mittleren Intervalle werden durch die drei Polstellen nochmals unterteilt, d.h. es gibt sieben Steigungsintervalle

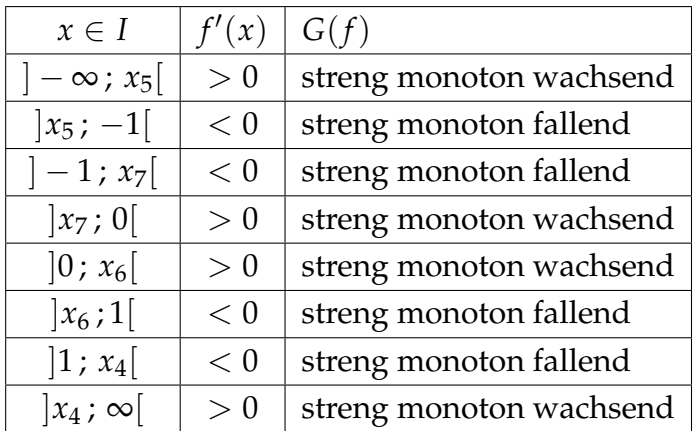

8. Extrema bestimmen

a) Wegen

$$
f'(x) = 0 \quad \Leftrightarrow \quad x^4 - 4x^2 + 1 = 0
$$

hat *f* vier kritische Punkte bei

$$
x_{4,5} = \pm \sqrt{2 + \sqrt{3}} \approx \pm 1.93
$$

$$
x_{6,7} = \pm \sqrt{2 - \sqrt{3}} \approx \pm 0.518
$$

d.h. dort könnten Extrema auftreten, vergleiche die vorherige Teilaufgabe mit den Steigungsintervallen.

b) Anschliessend zwei Tipps, wie man z.B. für

$$
x_4=\sqrt{2+\sqrt{3}}
$$

die zweite Ableitung

$$
f''(x) = 2\frac{x^6 + 9x^4 - 3x^2 + 1}{(x(x+1)(x-1))^3} = \frac{2x^6 + 18x^4 - 6x^2 + 2}{(x^3 - x)^3}
$$

und die Funktion *f* auswerten kann.

1. Tipp: man verwende den CAS-Befehl

$$
(2 x^6 + 18 x^4 - 6 x^2 + 2) / (x^3 - x)^3
$$

$$
\sqrt{. x} \rightarrow \text{Sqrt[2 + Sqrt[3]]}
$$

 $um f''(x_4)$  zu berechnen.

2. Tipp: man verwende den CAS-Befehl

 $(x^4 + 1) / (x^3 - x)$ 

$$
\hspace{0.1in}/\,.\, x \rightarrow \, \texttt{Sqrt[2 + Sqrt[3]]}
$$

um  $f(x_4)$  zu berechnen.

c) Bei *x*<sup>4</sup> existiert wegen

$$
f''\left(\sqrt{2+\sqrt{3}}\right) = -6\sqrt{2}\left(\sqrt{3}-2\right) > 0
$$

und

$$
y_4 = f(x_4) = f\left(\sqrt{2 + \sqrt{3}}\right) = 2\sqrt{2} \approx 2.83
$$

ein Minimum

$$
Min_4\left(\sqrt{2+\sqrt{3}}\,;\,2\,\sqrt{2}\right)
$$

d) Bei *x*<sup>5</sup> existiert wegen

$$
f''\left(-\sqrt{2+\sqrt{3}}\right) = 6\sqrt{2}\left(\sqrt{3}-2\right) < 0
$$

und

$$
y_5 = f(x_5) = f\left(-\sqrt{2 + \sqrt{3}}\right) = -2\sqrt{2} \approx -2.83
$$

ein Maximum

$$
Max_5\left(-\sqrt{2+\sqrt{3}}\,;\,-2\,\sqrt{2}\right)
$$

Wie zu erwarten war, sind die zwei Extrema bei  $x_4$  und  $x_5$  zueinander punktsymmetrisch bez. Ursprung, vergleiche Teilaufgabe 1.

e) Bei *x*<sup>6</sup> existiert wegen

$$
f''\left(\sqrt{2-\sqrt{3}}\right) = -6\sqrt{2}\left(\sqrt{3}+2\right) < 0
$$

und

$$
y_6 = f(x_6) = f\left(\sqrt{2 - \sqrt{3}}\right) = -2\sqrt{2} \approx -2.83
$$

ein Maximum

$$
Max_6\left(\sqrt{2-\sqrt{3}}\,;-2\,\sqrt{2}\right)
$$

f) Bei *x*<sup>7</sup> existiert wegen

$$
f''\left(-\sqrt{2-\sqrt{3}}\right) = 6\sqrt{2}\left(\sqrt{3}+2\right) > 0
$$

und

$$
y_7 = f(x_7) = f\left(-\sqrt{2 - \sqrt{3}}\right) = 2\sqrt{2} \approx 2.83
$$

ein Minimum

$$
Min_7\left(-\sqrt{2-\sqrt{3}}\,;\,2\sqrt{2}\right)
$$

Wie zu erwarten war, sind die zwei Extrema bei  $x_6$  und  $x_7$  zueinander punktsymmetrisch bez. Ursprung, vergleiche Teilaufgabe 1.

9. Mit der Asymptote, den Polstellen, den Steigungsintervallen und den Extrema gilt für den Wertebereich

$$
W = \left] -\infty; -2\sqrt{2} \right[ \cup \left] 2\sqrt{2}; \infty \right[
$$

10. Alle Eigenschaften eintragen ergibt den gesuchten Graph *G*(*f*)

<span id="page-3-0"></span>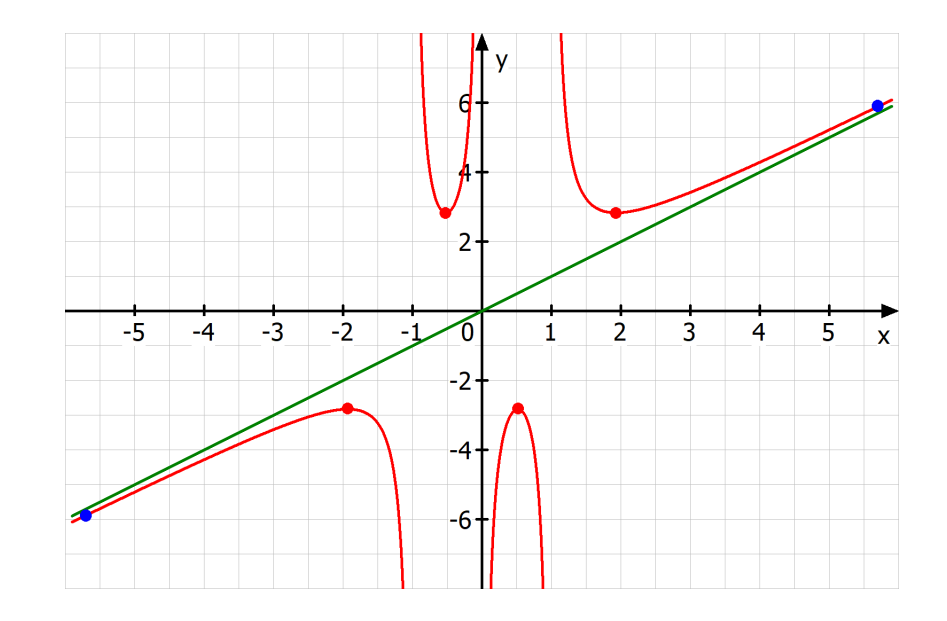

Die grüne Gerade ist die Asymptote *a*. Vergleiche die Steigung der Kurve mit den Steigungsintervallen.